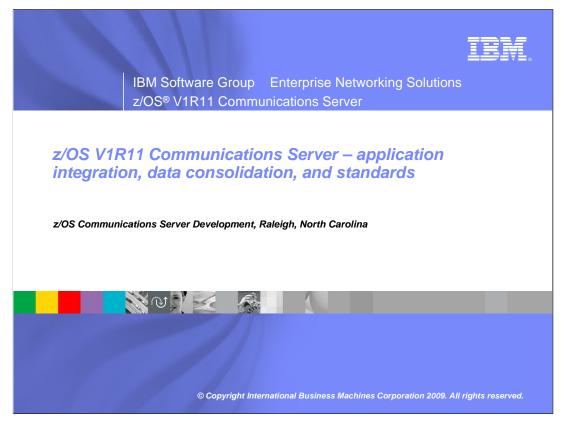

This presentation will give you an overview of the enhancements to the Communications Server in z/OS V1R11 for application integration, data consolidation, and standards.

wnapps.ppt Page 1 of 23

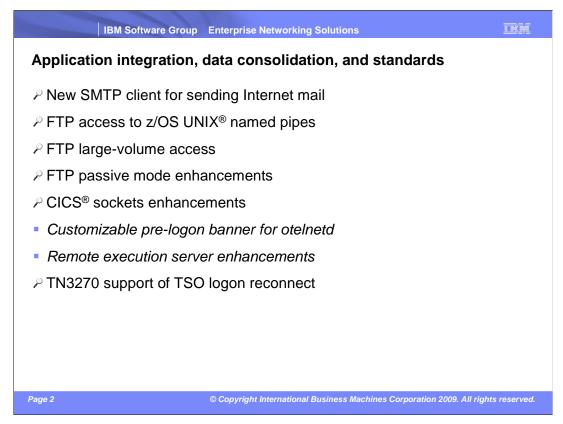

This slide and the next slide list the enhancements for this theme.

CSSMTP is a new standard application replacing SMTP/NJE when you send Internet mail from the JES spool. The new SMTP client supports a range of requirements that have been raised against the old SMTP/NJE gateway (known as SMTPD).

FTP reads and writes files to and from z/OS UNIX named pipes.

FTP reads and writes extended format sequential data sets that have been allocated in the extended addressing space (EAS) of an extended address volume (EAV). This also includes support for data sets which are eligible for such an allocation (Format 8 DSCB).

The newest version of CICS Transaction Server implements a few changes that are not compatible with previous releases of CICS TS. CICS Sockets needs a few modifications to work on CICS TS 4.1 and they are being implemented in this release. This support is planned to be made available on z/OS releases back to z/OS V1R9 to allow CICS TS to run on those releases with CICS Sockets enabled. The issue only exists for installations that use the OTE option of CICS Sockets in combination with limiting the number of open TCBs that can be used by CICS Sockets (the TCBLIM option in CICS Sockets).

wnapps.ppt Page 2 of 23

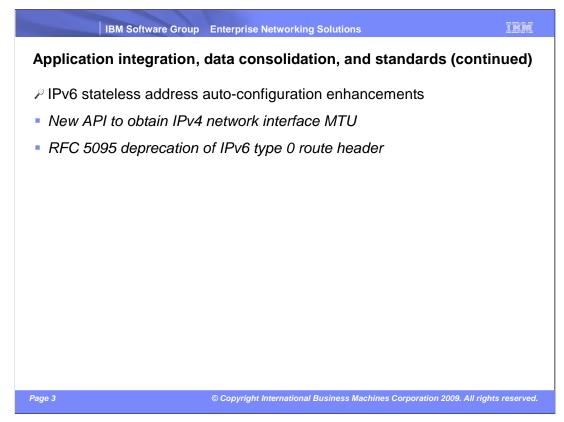

Another major topic of this theme is IPv6 standards compliance within the stateless address auto-configuration area.

wnapps.ppt Page 3 of 23

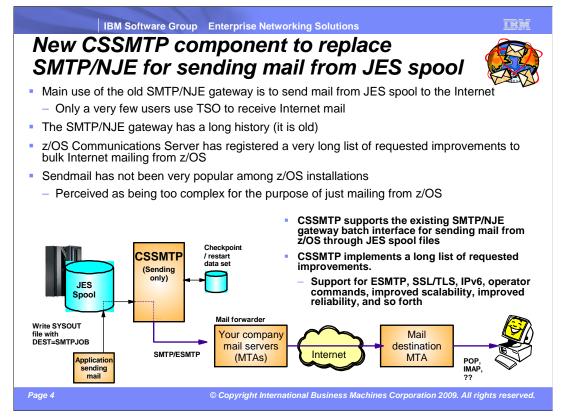

SMTP/NJE is a very old standard application. Continued maintenance and improvements have become increasingly complex over the last few years – a retirement of the application is needed.

SMTP/NJE is a full-function Internet Mail Transfer Agent (MTA). It can send Internet mail from the JES spool and receive Internet mail into the JES spool. Internet mail is received by TSO users, who use their TSO environment as their mail user agent (MUA).

Sendmail is also supported on z/OS, but does not have support for sending mail that has been written to the JES spool. Most customers have expressed concern with the complexity of sendmail and have also expressed a continued need to be able to send bulk mail from their existing applications that write the mail to the JES spool.

CSSMTP is a new standard application that will send mail from the JES spool to the Internet. The JES spool interface is compatible with the current interface applications use with SMTP/NJE to send their mail.

CSSMTP requires fewer resources than SMTP/NJE. It does not use sequential MVS data sets for all mail messages. It supports parallel processing of multiple mail spool files. CSSMTP is intended to be used with a mail forwarder to which CSSMTP hands the mail. The mail forwarder then resolves the final recipients, tries to send the mail to those recipients, and handles general retry and time out processing. CSSMTP has some limited retry support, but is not as robust as a full mail forwarder.

wnapps.ppt Page 4 of 23

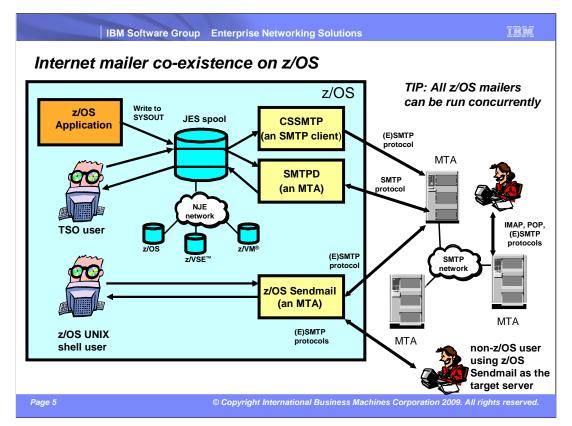

This slide shows the available z/OS mailers and will give you direction on picking the best z/OS mailer for you. The previous slide showed the advantages of using CSSMTP. The next slide will discuss when you might continue to use SMTPD (Simple Mail Transfer Protocol daemon) or z/OS UNIX sendmail (ESMTP server).

wnapps.ppt Page 5 of 23

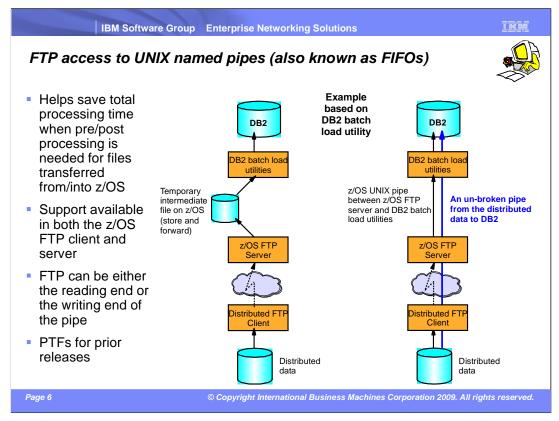

The z/OS FTP client and server are enhanced in z/OS V1R11 to write and read data directly into or from a z/OS UNIX named pipe (also known in UNIX jargon as a FIFO – First In First Out).

The intention with this enhancement is better performance when files, for example, are transferred into z/OS and then need to be processed by a z/OS application. If that application supports reading from a z/OS UNIX named pipe, the transfer from the remote site can overlap processing by that z/OS application. That is, you have an unbroken pipe from the remote site that goes through a TCP connection and continues into a z/OS UNIX named pipe. When data is written from the remote client onto the TCP data connection, that data continues all the way into the post-processing application without further store and forward delays.

This z/OS FTP server support has been PTFed back to prior releases and will initially be exploited by DB2<sup>®</sup>/SAP workloads.

Combined with the z/OS FTP Client API, some very interesting integrated solutions can be developed. One example is splitting large files into multiple streams and transmitting them over parallel FTP sessions for improved performance. Another example is collecting information from multiple sources on z/OS, building a stream of data, and sending it directly to a remote site without ever storing it on z/OS.

The SAP on DB2 for z/OS Unicode FASTLOAD conversion utility exploits named pipes. This product migrates SAP installations to UNICODE. You can learn more about this SAP product and how it exploits named pipes by consulting the document *SAP Unicode Conversion on DB2 for z/OS – Cookbook.* Joachim Rese, IBM Germany, 04 November 2008.

wnapps.ppt Page 6 of 23

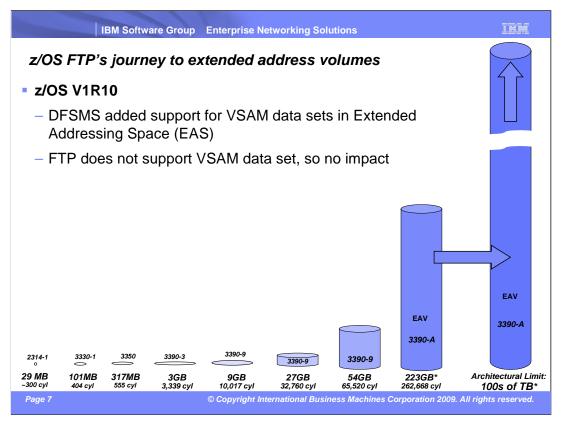

DFSMS is adding support over several releases for data sets in the extended addressing space (EAS) of extended address volumes (EAV). Initially DFSMS supported only VSAM data sets on the EAS.

wnapps.ppt Page 7 of 23

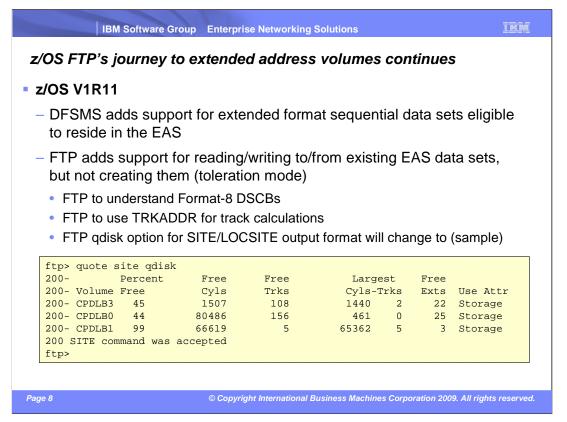

In z/OS V1R11, DFSMS adds support for extended format sequential data sets (not normal sequential data sets).

Data sets that are eligible to reside in the EAS are allocated by DFSMS using a format-8 DSCB.

FTP will read and write to such data sets in the EAS. FTP does not provide explicit configuration options to allocate data sets in the EAS or to specify data sets as eligible to reside in the EAS (unless implicitly done by way of SMS data class assignments).

FTP has added support for providing information about EAV volumes on the qdisk command.

If you "screen-scrape" qdisk output, note that you will have to modify the "screen-scraping" logic, since the gdisk output was changed between R10 and R11 to accommodate EAVs.

wnapps.ppt Page 8 of 23

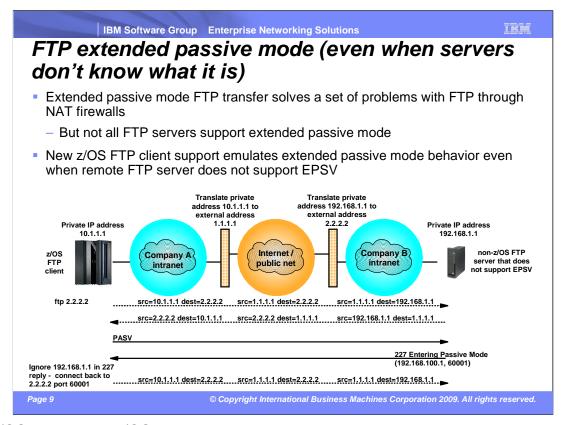

In z/OS V1R11, the z/OS FTP client implements an option that allows the FTP client to simulate the use of extended passive mode - even in cases where the remote FTP server does not support EPSV.

This option instructs the z/OS FTP client to ignore the IP address it receives in the PASV reply from the server. Also with this option, the z/OS FTP client uses the same IP address for the data connection that was used for the control connection.

wnapps.ppt Page 9 of 23

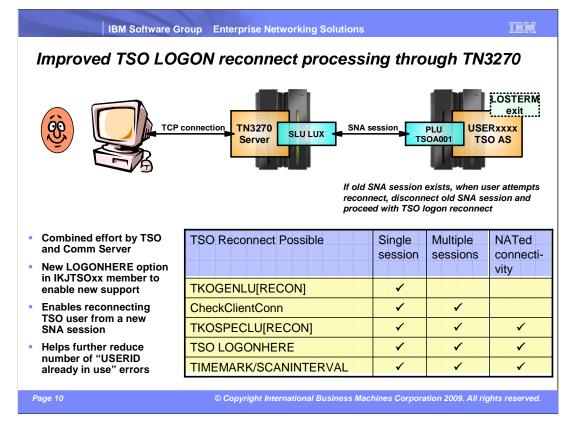

TSO reconnect is already supported in the case where the original SNA session was disconnected. If an SNA session was still active, it was not possible to use reconnect. In the case where a TN3270 client lost a TCP connection with the TN3270 server, but the SNA session remained active, you can not reconnect.

A modification has been made to TSO in V1R11. The modification is governed by a new option in IKJTSOxx – a LOGONHERE option. With that option enabled, users can reconnect even when an old SNA session exists. The old SNA session is disrupted (LOSTERM exit), and reconnect for the new session is processed.

This function is an alternative to other TN3270 server options for cleaning up old TCP connections and SNA sessions.

wnapps.ppt Page 10 of 23

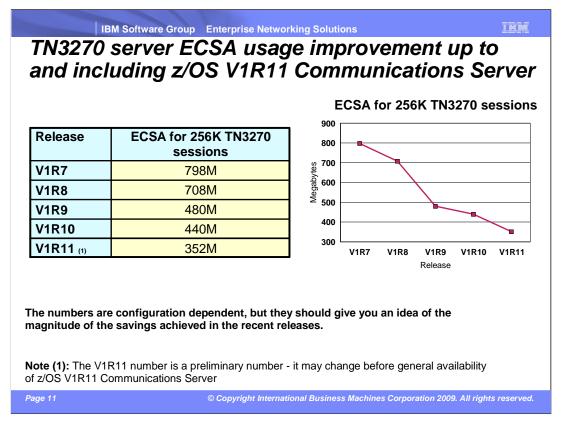

The TN3270 server has significantly lowered the amount of extended common storage it needs to support large numbers of TN3270 clients.

This has been a focus area through the last four releases, and the preliminary z/OS V1R11 numbers indicate that ECSA usage in R11 is around 44% of what it was in z/OS V1R7.

wnapps.ppt Page 11 of 23

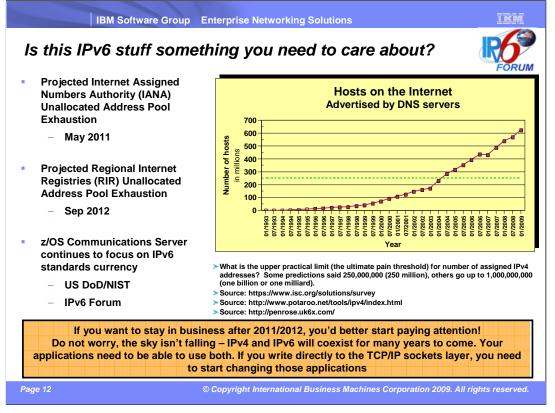

There are many unknowns around IPv6, but one thing is well known: IPv4 addresses are running out. Various internet-related organizations keep track of the number of assigned IPv4 addresses. They all indicate that within the next two to four years the Internet will run out of IPv4 addresses. First, the Internet Assigned Numbers Authority (IANA) will run out of IPv4 address blocks that can be assigned to the Regional Internet Registries. Shortly afterward (one to two years), those regional registries will run out of IPv4 addresses. At that point, no more IPv4 addresses can be assigned to ISPs or private companies that need internet accessible IPv4 addresses. Remember that even NAT-based Internet connectivity technologies require a certain amount of public IPv4 addresses.

Various government organizations have begun to plan for a deployment of IPv6 connectivity. Best known are the US Department of Defense and National Institute of Standards and Technology. Both organizations have defined IPv6 compliance requirements that IT solutions must meet. z/OS is tracking these compliance requirements carefully. z/OS V1R10 achieved the "Special Interoperability Test Certification of the IBM z/OS Version 1.10 Operating System for IBM Mainframe Computer Systems for Internet Protocol Version 6 Capability" of the US Department of Defense. The Web site is http://jitc.fhu.disa.mil/adv\_ip/register/certs/ibmzosv110\_dec08.pdf

wnapps.ppt Page 12 of 23

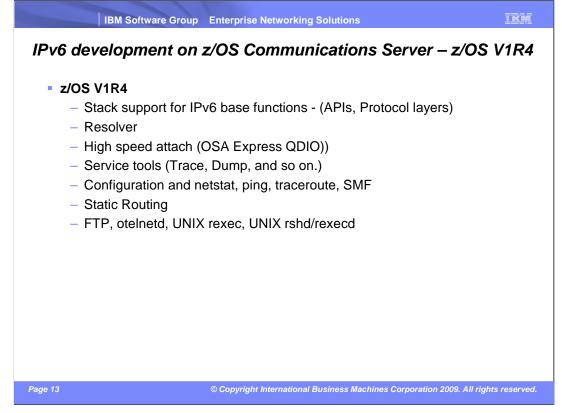

z/OS is on a long path to implement IPv6 support. It started in z/OS V1R4.

wnapps.ppt Page 13 of 23

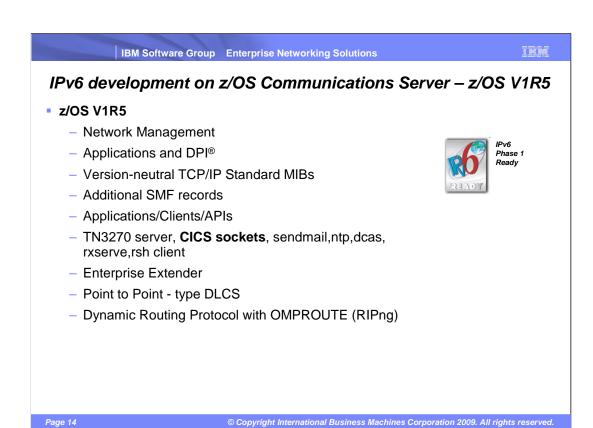

z/OS V1R5 was certified for IPv6-Ready Logo phase 1.

wnapps.ppt Page 14 of 23

IBM Software Group Enterprise Networking Solutions

IBM

## IPv6 development on z/OS Communications Server – z/OS V1R6 and V1R7

## z/OS V1R6

- Sysplex exploitation (Dynamic VIPA, Sysplex Distributor functions)
- Dynamic Routing Protocol with OMPROUTE (OSPFv3)
- Additional Network Management MIBs

### z/OS V1R7

- SNMP UDP standard MIB (RFC2013) and IBM MVS TCP/IP Enterprise-specific MIB for UDP
- Advanced Socket API support RFC3542
- IPv6 Two Default Routers required for IPv6 compliance
- IPv6 over HiperSockets™

Page 15

© Copyright International Business Machines Corporation 2009. All rights reserved.

Additional IPv6 capability was added in z/OS V1R6 and V1R7.

wnapps.ppt Page 15 of 23

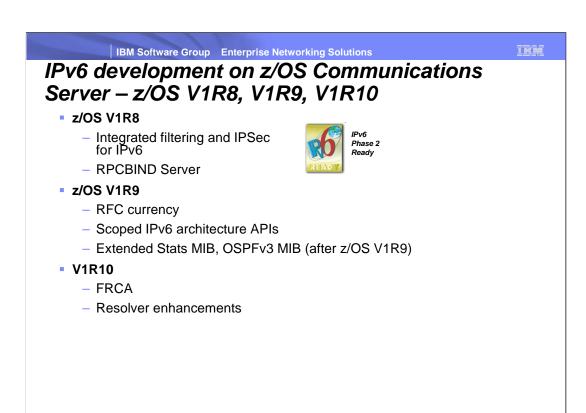

© Copyright International Business Machines Corporation 2009. All rights reserved.

z/OS V1R8 was IPv6-Ready Logo phase 2 certified.

Page 16

wnapps.ppt Page 16 of 23

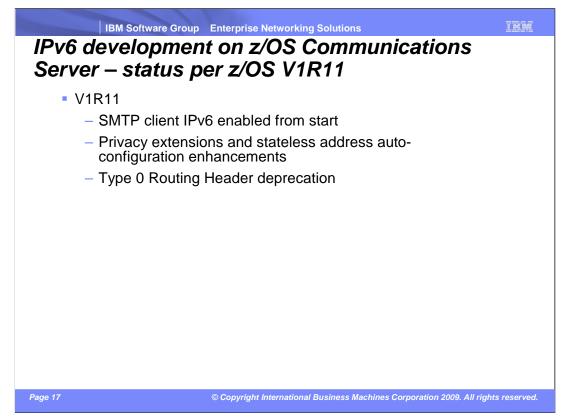

In z/OS V1R11, z/OS Communications Server adds support for RFC 4941 "Privacy Extensions for Stateless Address Auto-configuration in IPv6" and for RFC 5095 "Deprecation of Type 0 Routing Headers in IPv6".

The new CSSMTP application is IPv6 enabled from the start and is able to use both IPv4 and IPv6 for communication with a mail forwarder.

With z/OS V1R11, all of the main capabilities for IPv6 are in place, including sysplex support, dynamic routing, and many management-related functions.

z/OS Communications Server is not finished yet – and will likely not be for some time to come. Existing IPv6 standards are being revised and improved upon all the time, and z/OS will need to stay current with commonly accepted standards levels.

wnapps.ppt Page 17 of 23

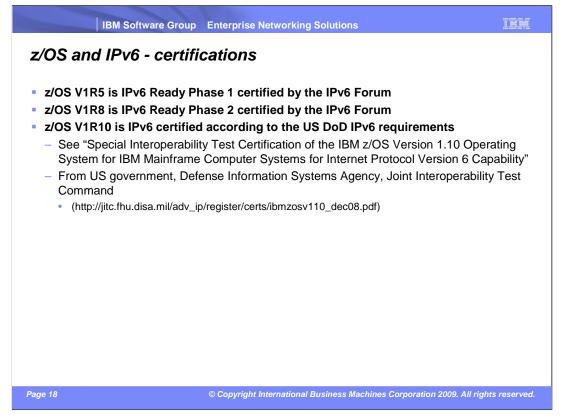

The world is running out of IP addresses (those addresses with the four numbers – like 9.42.156.248).

So far, networks have been stable with IPv4 and the amount of allotted address space. IPv4, however, offers a strict ceiling of 4.3 billion addresses. Each device connected to the Internet requires a unique address. Work-through tactics such as network address translation, though, have effectively extended the life of IPv4. The date for true IPv4 address scarcity, hindering a network's growth potential, has been predicted to be some time in 2010.

The US government Defense Information Systems Agency, Joint Interoperability Test Command are beginning to require IPv6 compliance. Here are the results of the latest certification.

"The IBM z/OS Version 1.10 operating system for IBM mainframe computer systems has met the Internet Protocol (IP) Version 6 (IPv6) Capable interoperability requirements of an Advanced Server as described in the Department of Defense (DoD) Information Technology Standards Registry, "DoD IPv6 Standard Profiles for IPv6 Capable Products Version 2.0," 1 August 2007, reference (c). The IBM z/OS Version 1.10 operating system for IBM mainframe computer systems has successfully completed the related IPv6 Interoperability portions of the "DoD IPv6 Generic Test Plan (GTP) Version 3," August 2007, reference (d), and is certified for listing on the Unified Capabilities (UC) Approved Products List (APL) as IPv6 Capable."

wnapps.ppt Page 18 of 23

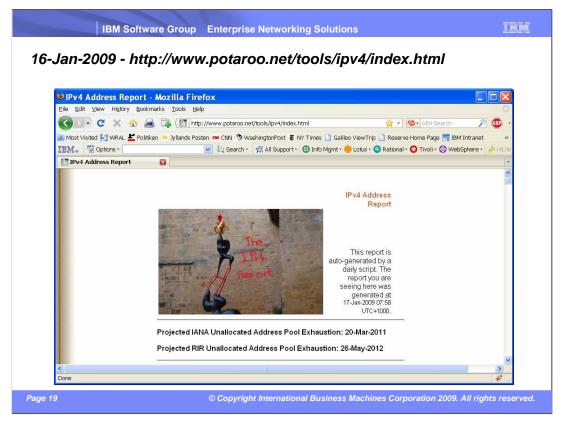

Various Web sites count down to the point in time when there are no more IPv4 addresses to hand out.

wnapps.ppt Page 19 of 23

#### THE

## Security concern with stateless address auto-configuration

- RFC 4941 "Privacy Extensions for Stateless Address Auto-configuration in IPv6"
  - RFC 4941 addresses a potential security concern that can arise with the use of stateless address auto-configuration.
    - An auto-configured address contains an embedded static interface identifier.
    - The static interface ID makes it possible to correlate independent transactions even if the overall IPv6 address changes.
  - RFC 4941 also defines solutions:
    - A mechanism to generate a random interface ID that changes over time
    - A mechanism to generate an IPv6 temporary auto-configured address using the random interface ID

Page 20

© Copyright International Business Machines Corporation 2009. All rights reserved.

IPv6 has a concept of stateless address auto-configuration (as opposed to stateful as known in DHCP-based addressing technologies). The original standards for stateless address auto-configuration proved to have a potential security flaw where IP packets to/from a given laptop can be correlated across multiple network domains.

RFC 4941 "Privacy Extensions for Stateless Address Auto-configuration in IPv6" defines a mechanism to generate a random interface ID that changes over time. This random interface ID can be used in place of the static interface ID in generating temporary auto-configured addresses. Based on configuration values, the random interface ID and temporary addresses are regenerated periodically.

wnapps.ppt Page 20 of 23

## IKM

# z/OS V1R11 implements recommended solution to security concern with stateless address auto-configuration

- Temporary auto-configured addresses have same characteristics as public auto-configured addresses.
  - generated when router advertisement processed
  - deprecated at the end of the preferred lifetime
  - deleted at the end of the valid lifetime.
- A short-lived client application can use temporary addresses to make it more difficult to correlate activity.
  - a server needs a known IP address so that it can be reached by clients
  - a long-lived client connection can become unusable if the source IP address is deleted while the connection is active

Page 21

© Copyright International Business Machines Corporation 2009. All rights reserved.

Temporary auto-configured addresses are designed to be used by short-lived client applications.

Servers need to have a known IP address (or DNS name) so that clients can reach them. A long-lived client connection can become unusable if its source IP address is deleted while the connection is active.

Temporary auto-configured addresses have the same characteristics as public auto-configured addresses. The address is generated as the result of a received router advertisement. The address is deprecated at the end of its preferred lifetime. The address is deleted at the end of its valid lifetime.

wnapps.ppt Page 21 of 23

You can help improve the quality of IBM Education Assistant content by providing feedback.

© Copyright International Business Machines Corporation 2009. All rights reserved.

Page 22

wnapps.ppt Page 22 of 23

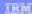

# Trademarks, copyrights, and disclaimers

IBM, the IBM logo, ibm.com, and the following terms are trademarks or registered trademarks of International Business Machines Corporation in the United States, other countries, or both:

CICS DB2 DPI HiperSockets z/OS z/VI

If these and other IBM trademarked terms are marked on their first occurrence in this information with a trademark symbol (® or ™), these symbols indicate U.S. registered or common law trademarks owned by IBM at the time this information was published. Such trademarks may also be registered or common law trademarks in other countries. A current list of other IBM trademarks is available on the Web at "Copyright and trademark information" at this //www.bim.com/legal/copyrighted.shiml

UNIX is a registered trademark of The Open Group in the United States and other countries.

Other company, product, or service names may be trademarks or service marks of others

Product data has been reviewed for accuracy as of the date of initial publication. Product data is subject to change without notice. This document could include technical inaccuracies or typographical errors. IBM may make improvements or changes in the products or programs described herein at any time without notice. Any statements regarding IBM's future direction and intent are subject to change or withdrawal without notice, and represent goals and objectives only. References in this document to IBM products, programs, or services does not imply that IBM intends to make such products, programs or services available in all countries in which IBM operates obes business. Any reference to an IBM Programs Product in this document is not intended to state or imply that only that program product may be used. Any functionally equivalent program, that does not infringe IBM's intellectual property rights, may be used instead.

THE INFORMATION PROVIDED IN THIS DOCUMENT IS DISTRIBUTED "AS IS" WITHOUT ANY WARRANTY, EITHER EXPRESS OR IMPLIED. IBM EXPRESSLY DISCLAIMS ANY WARRANTIES OF MERCHANTABILITY, FITHESS FOR A PARTICULAR PURPOSE OR NONINFRINGEMENT. IBM shall have no responsibility to update this information. IBM products are warranted, if at all, according to the terms and conditions of the agreements (for example, IBM Customer Agreement, Statement of Limited Warranty, International Program License Agreement, etc.) under which they are provided. Information concerning non-IBM products was obtained from the suppliers of those products, their published announcements or other publicly available sources. IBM has not tested those products in connection with this publication and cannot confirm the accuracy of performance, compatibility or any other claims related to non-IBM products.

IBM makes no representations or warranties, express or implied, regarding non-IBM products and services.

The provision of the information contained herein is not intended to, and does not, grant any right or license under any IBM patents or copyrights. Inquiries regarding patent or copyright licenses should be made, in writing, to:

IBM Director of Licensing IBM Corporation North Castle Drive Armonk, NY 10504-1785 U.S.A.

Performance is based on measurements and projections using standard IBM benchmarks in a controlled environment. All customer examples described are presented as illustrations of how those customers have used IBM products and the results they may have achieved. The actual throughput or performance that any user will experience will vary depending upon considerations such as the amount of multiprogramming in the user's job stream, the I/O configuration, the storage configuration, and the workload processed. Therefore, no assurance can be given that an individual user will achieve throughput or performance improvements equivalent to the ratios stated here.

© Copyright International Business Machines Corporation 2009. All rights reserved.

Note to U.S. Government Users - Documentation related to restricted rights-Use, duplication or disclosure is subject to restrictions set forth in GSA ADP Schedule Contract and IBM Corp.

Page 23

© Copyright International Business Machines Corporation 2009. All rights reserved.

wnapps.ppt Page 23 of 23